## **ตารางเปรียบเทียบสัญลักษณ์**

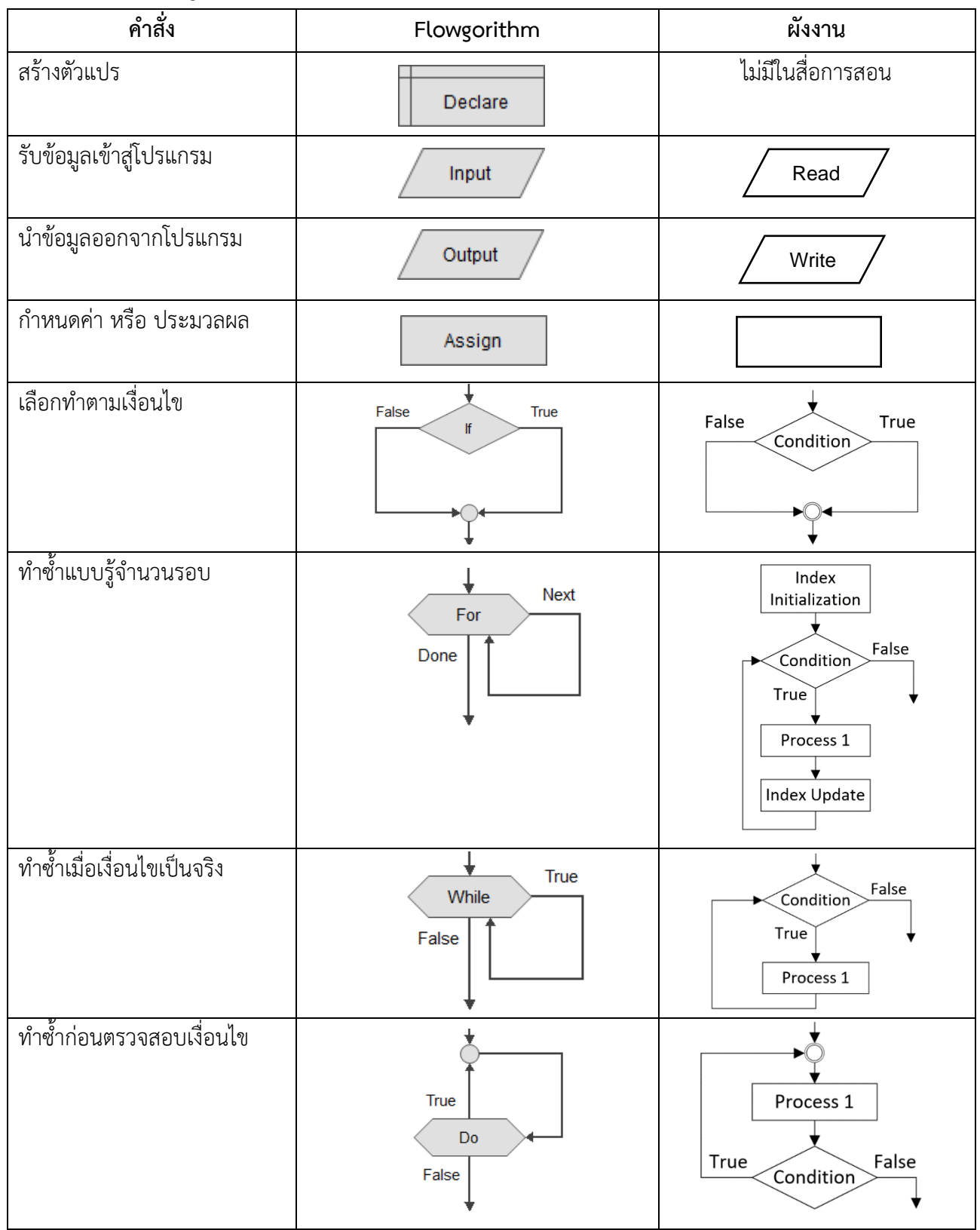

## วิดีโอสอนการสร้างผังงานด้วยโปรแกรม Flowgorithm

https://www.youtube.com/watch?v=AJEpZubbbQM&feature=youtu.be

## เว็บไซต์สอนวิธีการใช้โปรแกรม **Flowgorithm**

http://www.flowgorithm.org/documentation/tutorial/index.htm เว็บไซต์ดาวน์โหลดโปรแกรม **Flowgorithm**

http://www.flowgorithm.org/download/

## เว็บไซต์วิชา **Computer Programming**

http://www.compro.rmutt.ac.th/